### Solution && barème

#### I- Construire un programme avec vérification

A Nous souhaitons écrire un programme qui reçoit un tableau X de N entiers et un tableau Y de deux entiers. Ce programme retourne dans les variables p et d les indices de la première position (p) et de la dernière position (d) de Y dans X :

p vérifie :  $(Y[0] = X[p] \wedge Y[1] = X[p+1])$  /\* noté dans les commentaires  $(Y[0..1] = X[p..p+1])^*$ / d vérifie :  $(Y[0..1] = X[d..d+1])$ 

On sait que le tableau Y[0..1] est présent au moins une fois dans le tableau X.

### Spécification :

/\* (N>1) ∧ (∃I : 0≤I ≤N2 ∧ (Y[0] = X[I] ∧ Y[1] = X[I+1]) ) \*/

Calculer  $(X, Y, N, p, d)$ 

 $/$ \* (0 ≤ p≤d≤N-2) ∧ (Y[0..1] = X[p..p+1]) ∧ (Y[0..1] = X[d..d+1])  $\wedge$  ( $\forall$  I : 0≤I< p  $\rightarrow$  X[I..I+1] # Y[0..1])  $\wedge$  ( $\forall$  I : d<I≤ N-2  $\rightarrow$  X[I..I+1] # Y[0..1]) \*/

Pour construire la solution (constitué par une boucle) qui soit le plus avantageux en nombre d'itération nous proposons l'invariant suivant :

Invariant : /\* (0 ≤ p≤d≤N2) ∧ (∀ I : 0≤I< p X[I..I+1] # Y[0..1]) ∧ (∀ I : d<I≤ N2 X[I..I+1] # Y[0..1]) \*/

Q1. Initialiser p et d en respectant l'invariant (1pt)

#### Solution :  $P=0$ ;  $d=N-2$ ;

Q2. Proposer une condition pour la boucle (1pt)

#### Solution :

! (  $(Y[0] = X[p] \& X[Y[1] = X[p+1]) \& X [0] = X[d] \& X[Y[1] = X[d+1])$  )

ce n'est pas grave si on utilise les opérateurs logique classique à la place de ! et de &&

Q3 Développer, en utilisant l'invariant, le corps de la boucle (2pts)

Solution : { /\* (0 ≤ p≤d≤N2) ∧ (∀ I : 0≤I< p X[I..I+1] # Y[0..1]) ∧ (∀ I : d<I≤ N2 X[I..I+1] # Y[0..1]) \*/ /\* ∧ ¬ ( (Y[0] = X[p]  $\land$  Y[1] = X[p+1])  $\land$  (Y[0..1] = X[d..d+1]) ) \*/ if  $(! ( (Y[0] = X[p] & & Y[1] = X[p+1]) ) p++ ;$ if  $(|Y[0] = X[d] \&\& Y[1] = X[d+1])$   $dt+$ ; /\* (0 ≤ p≤d≤N2) ∧ (∀ I : 0≤I< p X[I..I+1] # Y[0..1]) ∧ (∀ I : d<I≤ N2 X[I..I+1] # Y[0..1]) \*/ }

Q4 Proposer une variante (1pt)

Solution : N-p-d-1

Q5 Ecrire le programme commenté (2 pts)

## Solution :

/\* (N>1) ∧ (∃I : 0≤I ≤N2 ∧ (Y[0] = X[I] ∧ Y[1] = X[I+1]) ) \*/

 $P=0$ ; d=N-2;

{

 $\psi$  (0 ≤ p≤d≤N-2) ∧ ( $\forall$  I : 0≤I< p  $\rightarrow$  X[I..I+1] # Y[0..1]) ∧ ( $\forall$  I : d<I≤ N-2  $\rightarrow$  X[I..I+1] # Y[0..1]) \*/

while  $( \cdot | ( (Y[0] = X[p] \&& Y[1] = X[p+1]) \& (Y[0] = X[d] \& (Y[1] = X[d+1]) ) )$ 

 $\psi$  (0 ≤ p≤d≤N-2) ∧ ( $\forall$  I : 0≤I< p  $\rightarrow$  X[I..I+1] # Y[0..1]) ∧ ( $\forall$  I : d<I≤ N-2  $\rightarrow$  X[I..I+1] # Y[0..1]) \*/ /\* ∧ ¬ ( (Y[0] = X[p] ∧ Y[1] = X[p+1]) ∧ (Y[0..1] = X[d..d+1]) ) \*/

```
if (! ( (Y[0] = X[p] & & Y[1] = X[p+1]) ) p++ ;if ( ! (Y[0] = X[d] \&\& Y[1] = X[d+1]) ) d++;
```

```
/* (0 ≤ p≤d≤N2) ∧ (∀ I : 0≤I< p  X[I..I+1] # Y[0..1]) ∧ (∀ I : d<I≤ N2  X[I..I+1] # Y[0..1]) */
                }
/* (0 ≤ p≤d≤N-2) ∧ (Y[0..1] = X[p..p+1]) ∧ (Y[0..1] = X[d..d+1])
```

```
∧ (∀ I : 0≤I< p  X[I..I+1] # Y[0..1]) ∧ (∀ I : d<I≤ N2  X[I..I+1] # Y[0..1]) */
```
B Modifier le programme pour fournir la première position i  $(1 Pt)$ :

#### Solution :

i vérifie : (Y[0] = X[i] ∧ Y[1] = X[i+1])

(i est égale à la première position trouvée p ou d)

Q6 Reécrire la post condition du programme (1 pt)

```
/*
(0 \le p \le d \le N-2) ∧
(
((Y[0..1] = X[p..p+1]) \wedge (\forall I : 0 \leq k \leq p \rightarrow X[I..I+1] \# Y[0..1]))∨
((Y[0..1] = X[d..d+1]) \wedge (\forall I : d < I \le N-2 \rightarrow X[I..I+1] \# Y[0..1])))
 */
```
Q7 Reécrire le programme commenté (2 pts)

(

```
/* (N>1) \wedge (\exists I : 0 \le I \le N-2 \wedge (Y[0] = X[I] \wedge Y[1] = X[I+1]) ) */
```
 $P=0$ ; d=N-2;

/\* (0 ≤ p≤d≤N2) ∧ (∀ I : 0≤I< p X[I..I+1] # Y[0..1]) ∧ (∀ I : d<I≤ N2 X[I..I+1] # Y[0..1]) \*/

while  $( \cdot | (Y[0] = X[p] \& X[Y[1] = X[p+1]) || (Y[0] = X[d] \& X[Y[1] = X[d+1]) ) )$ 

{

/\* (0 ≤ p≤d≤N2) ∧ (∀ I : 0≤I< p X[I..I+1] # Y[0..1]) ∧ (∀ I : d<I≤ N2 X[I..I+1] # Y[0..1]) \*/ /\* ∧ ¬ ( (Y[0] = X[p] ∧ Y[1] = X[p+1]) ∨ (Y[0..1] = X[d..d+1]) ) \*/

> p++ ;  $d++ ;$

/\* (0 ≤ p≤d≤N2) ∧ (∀ I : 0≤I< p X[I..I+1] # Y[0..1]) ∧ (∀ I : d<I≤ N2 X[I..I+1] # Y[0..1]) \*/ }

 $/$ \* (0 ≤ p≤d≤N-2) ∧ (Y[0..1] = X[p..p+1])  $\vee$  (Y[0..1] = X[d..d+1]) ∧ (∀ I : 0≤I< p X[I..I+1] # Y[0..1]) ∧ (∀ I : d<I≤ N2 X[I..I+1] # Y[0..1]) \*/

## II- Structure de données

Nous souhaitons implémenter le type EnsembleFini en Langage C. Les ensemble que nous souhaitons traiter sont des ensembles d'entier de cardinal <= N (N est un constant dans le programme.

Nous rappelons que dans un ensemble une valeur ne peut apparaître plus d'une fois.

 $E = \{ 1, 4, 0, 5 \}$  correct  $F = \{ 1, 4, 0, 0, 5 \}$  incorrect Spécification fonctionnelle du type EnsembleFini :

Type EnsembleFini  $Cr$ éer :  $\rightarrow$  EnsembleFini /\* on créé un ensemble vide Ajouter : Entier X Ensemble Fini  $\rightarrow$  Ensemble Fini /\* on ajoute une nouvelle valeur Union : EnsembleFini X EnsembleFini  $\rightarrow$  EnsembleFini Intersection : EnsembleFini X EnsembleFini  $\rightarrow$  EnsembleFini

Pour implémenter le type EnsembleFini nous proposons une structure interne composée par 2 champs :

- Cardinal : entier naturel qui donne le nombre de valeurs qui appartennent à l'ensemble. 0 si l'ensemble est vide.
- Contenu : tableau de N cases. Seules les cases de 0..cardinal-1 sont significatives.
- Nous supposons que ajouter traite le cas de débordement de tableau

Q1. Ecrire en C la structure d'un ensemble sous forme de typedef etc.. (2 pts)

```
Solution :
typedef int t[N] contenu ;
typedef struct { int card ;  contenu  cont;} Ens_Fini ;
```
Q2. Ecrire en C l'opération union (4 pts):

Les opérations créer e t ajouter sont spécifiées on n'et pas obligé de les implémenter

On a besoin d'une fonction : int appart (int e , contenu t ) qui retourne 1 si oui sino 0  $E = \{ 1, 4, 0, 5 \}$  F = { 0, 3, 5} G = Union(E,F) = { 1, 4,0, 5, 3}

Si on n'utilise pas cette fonction, on a intérêt à avoir son équivalent dans le code de union et d'intersection

Solution :

```
int appart (int e , contenu t )
       \{ int i, r;
               r = 0;for(i = 0; i < t card; i++) if (e == t cont[i]{ r = 1; exit; }
```

```
return r;
```
}

```
Ens_Fini Union (Ens_Fini E , Ens_Fini F)
       { Ens_Fini G ; int i ;
       G = créer();
       for (i = 0; i < E, card; i++)if (! appart ( E.cont[i] ) ajouter (&G, E.cont[i] );
       for (i = 0; i < F, card; i++) ajouter (\&G, E, cont[i]);return G;
```
}

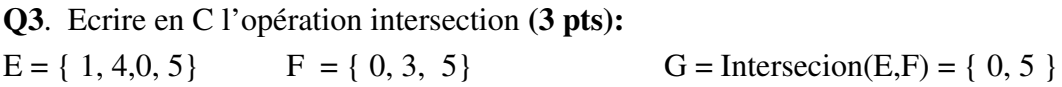

# Solution :

```
Ens_Fini Intersection (Ens_Fini E , Ens_Fini F)
       { Ens_Fini G ; int i ;
       G = créer();
       for (i = 0; i < E.card ; i++)
              if (appart ( E.cont[i] ) ajouter (&G, E.cont[i] );
       return G;
       }
```